## **Lamellen einhängen**

**1** Lamellenhaken an die vorgegebene Position bringen und diese im 90°-Winkel zur Schiene stellen.

**2** Lamellen in die Lamellenhaken einsetzen bis ein Klickgeräusch hörbar ist.

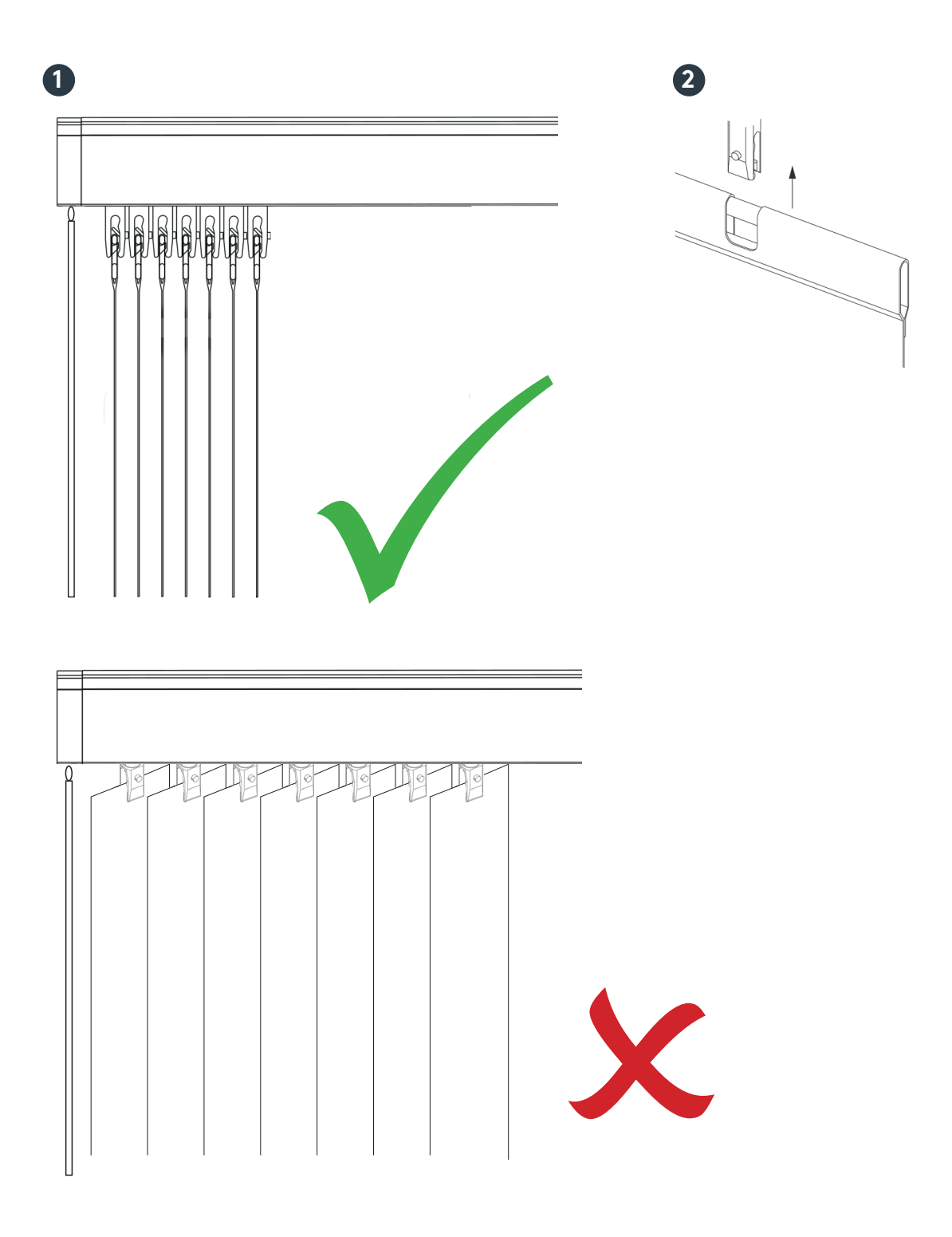

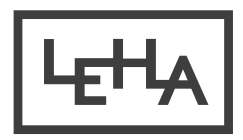